## **СОДЕРЖАНИЕ**

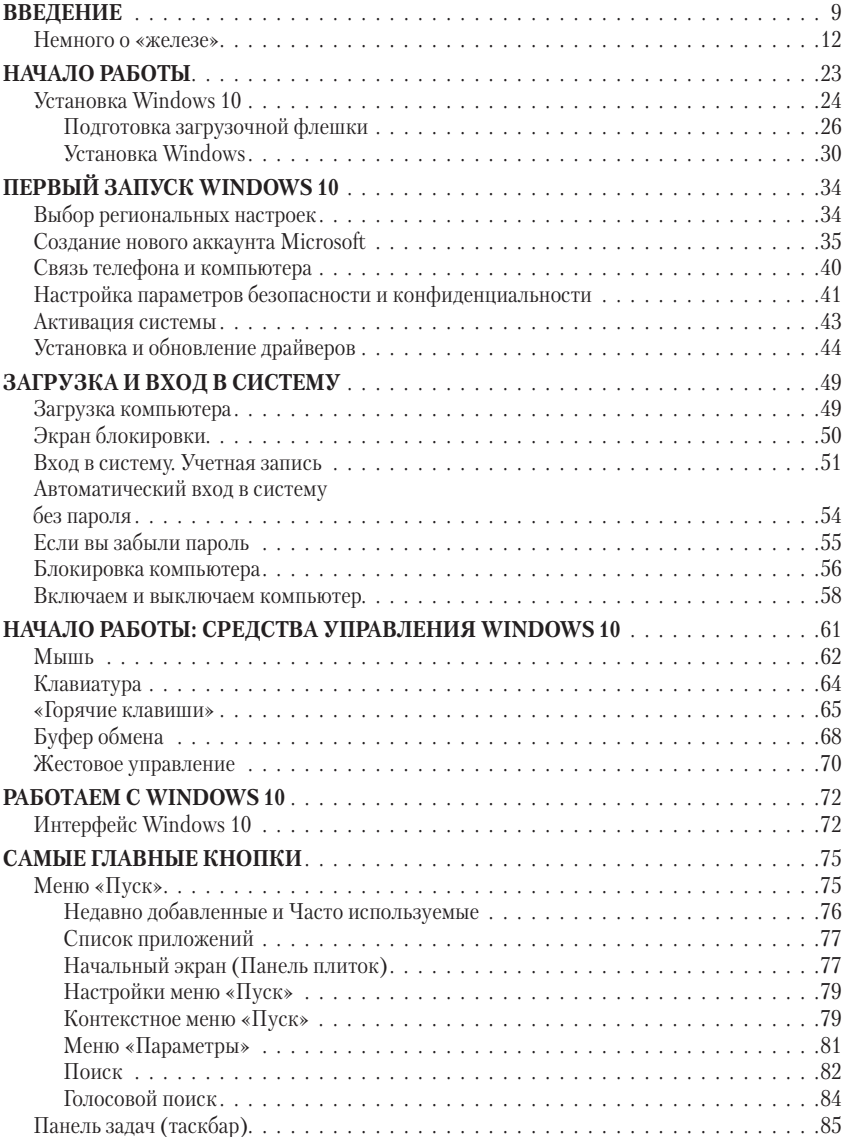

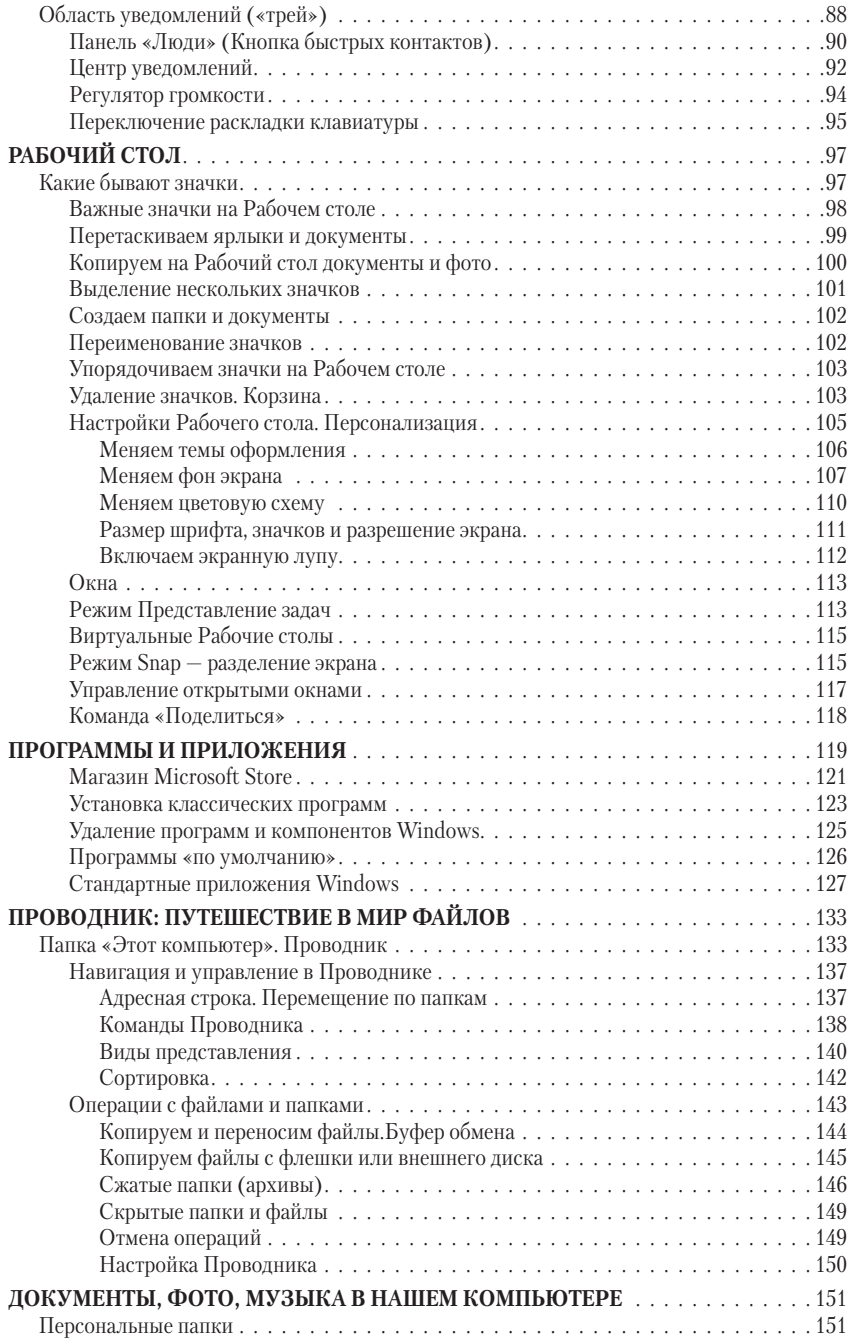

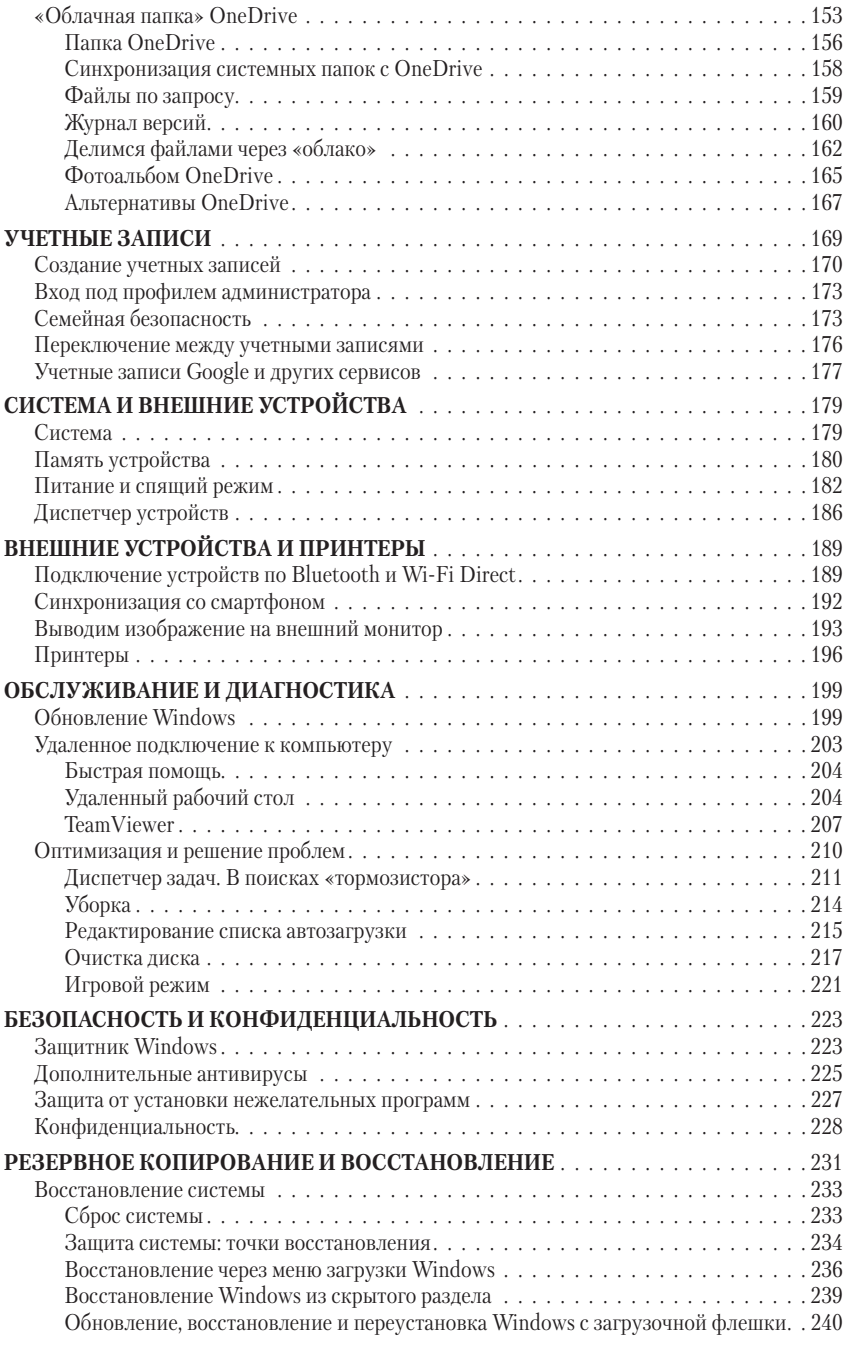

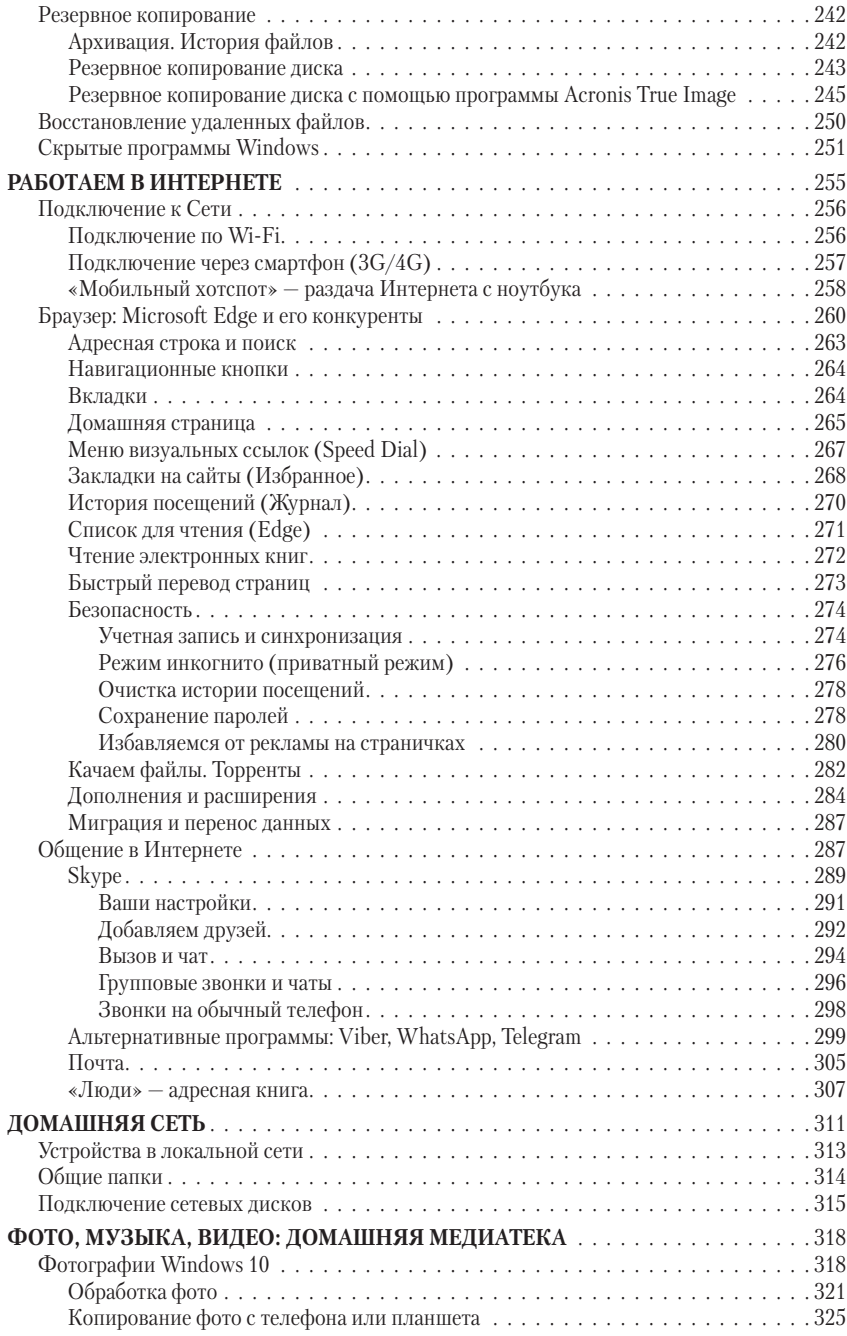

**6** Содержание